# Photoshop CS Portable

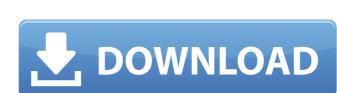

# **Download Photoshop Gratis Portable Crack**

### Download Photoshop Gratis Portable Crack + With License Key

What can I do with Photoshop Elements? Edit images, sketch graphics and design web pages and logos Sketch Create new graphics, and special effects, such as soften, blur or emboss Ensure the correct colors in images Use brushes to add texture to images Use the drawing tool to draw graphics, including arrows, circles and letters Make pages and WebGraphics for use on the web Drawing with lines, shapes, and shaded areas Convert images to PDF, JPEG, GIF and TIFF files Save images and video in any of the following formats: JPEG, GIF, PNG, TIFF, PDF, BMP and PICT Create vector graphic files in SVG and EPS formats Collaborate with other Photoshop users through layers, groups and palettes Work with filters Create digital photographs using special effects Convert images to optimize their appearance for printing or the web Add text with the text tool Select different colors from a color palette Select specific areas in an image for editing Adjust the brightness, contrast, saturation and color of an image Apply special effects to an image (like sharpen, emboss, soften, blur, noise reduction, contrast and more) Make different background colors in an image Apply different color palettes Adjust the sharpness, brightness, contrast, etc. of an image Make an image lighter or darker, for example, by adjustments Create, edit, and apply special effects for images, and adjust the color, tint, and lighting in photos and graphics Capture photos with the camera and then edit them right away Merge or tile multiple photos together to make a panorama or collage Apply curves to enhance the intensity of colors Create photos and graphics that look like they were made on your computer or digital camera Edit videos to 05a79cecff

## Download Photoshop Gratis Portable Crack

/\*------\*/ package mods.railcraft.common.blocks.tileentity; import mods.railcraft.common.blocks.tileentity; import mods.railcraft.api.tiles.RailcraftTile; import mods.railcraft.common.blocks.BlockRailcraft; import mods.railcraft.common.blocks.BlockRailcraft; import net.minecraft.inventory.container.Slot; import net.minecraft.inventory.container.Slot; import net.minecraft.util.NonNullList; import net.minecraft.util.NonNullList; import net.minecraft.util.NonNullList; import net.minecraft.util.math.AxisAlignedBB; import net.minecraft.util.math.BlockPos; import net.minecraft.util.math.BlockPos; import net.minecraft.glock.glock

#### What's New in the Download Photoshop Gratis Portable?

Q: Making a WKInterfaceTable have dynamic cells This seems like it ought to be really simple, but it's not working. I've got a WKInterfaceTable filled with cells. I've added an outlet that is set to the appropriate table cell (this works) and in the numberOfRowsInSection: method I'm testing (doesn't work) to see if the table has enough cells. However, every time I run the app, the count is always zero. There's no error in the console. The console shows that there are 16 elements in the array (each cell is an element of the array). But when I click the cell, the count is zero again. The Interface Builder file is very simple: (I added a Button in the same view controller. When I click the button, I change the variable that is sent to table View:cellForRowAtIndexPath: to 1 and try running the app again. It works fine. The count is 16.) Code that would not work: - (CGFloat)table View:(UITable View \*)table View cellForRowAtIndexPath:indexPath:indexPath:indexPath:indexPath:indexPath:indexPath:indexPath:indexPath:indexPath:indexPath.section]); NSLog(@"i = %i", i); NSLog(@"i = %i", ii); if (cell.tag == 1) { ii = 1; } else { ii

### **System Requirements For Download Photoshop Gratis Portable:**

Minimum: OS: Windows XP/Vista/7 (32/64-bit) Processor: 2 GHz dual core or faster, 1 GHz single core or faster, 1 GHz single core or faster Memory: 1 GB RAM (32-bit) Processor: 2 GHz dual core or faster, 1 GHz single core or faster Memory: 1 GB RAM (64-bit) Graphics: DirectX 9 graphics card, a Pixel Shader 5.0 compatible card with Shader Model 5.0 or better Storage: 700 MB available space Additional Notes: Internet access and an internet browser are required to activate the game. The free Steam

https://harneys.blog/wp-content/uploads/2022/07/tanelly.pdf https://fundacionayudamehoy.com/you-have-adobe-illustrator-you-need-adobe-fireworks/https://elearning.21.training/blog/index.php?entryid=3366 http://tuscomprascondescuento.com/?p=37712 http://humlog.social/upload/files/2022/07/39L5xUm9okVJvqUzBOw3\_01\_41b59d39c72150f53d9dcd4a361a539a\_file.pdf https://tuscomprascondescuento.com/2022/07/01/complete-information-about-photo-editor-cs6/ https://omaamart.com/wp-content/uploads/2022/07/how to remove text in photoshop.pdf https://makesomedigital.com/wp-content/uploads/2022/07/oldeale.pdf https://pathway4ward.org/download-advanced-setting/ https://projfutr.org/wp-content/uploads/2022/07/Adobe Photoshop CC 2019 Latest Free Download Mac.pdf
https://www.cameraitacina.com/en/system/files/webform/feedback/sansserif-font-free-download-for-photoshop.pdf
https://www.corsisj2000.it/how-to-use-photoshop-photoshop-download/
https://mycancerwiki.org/index.php/2022/07/01/new-up-to-date-all-versions-of-photoshop-free-version/

https://touky.com/photoshopping-apps-free-download/ https://www.thebtn.tv/system/files/webform/aborfaus628.pdf https://dev.izyflex.com/advert/photoshop-cs3-full-version-download-without-crack-latest/

https://www.reperiohumancapital.com/system/files/webform/photoshop-download-32-bit-kuyhaa.pdf

http://automationexim.com/download-adobe-photoshop-cs-terbaru/ http://sourceofhealth.net/wp-content/uploads/2022/07/free adobe photoshop download old version.pdf

http://agrit.net/2022/07/photoshop-full-version-free/